**Муниципальное учреждение дополнительного профессионального образования «Информационно-методический центр» Городской округ Подольск** 

**Дополнительная профессиональная образовательная программа повышения квалификации педагогических и руководящих работников «Использование информационных технологий в профессиональной деятельности учителя»**

> **Итоговая практико-значимая работа «Компьютер на службе учителя»**

> > **Слушатель: Грищук Светлана Васильевна Должность: учитель начальных классов Место работы: МОУ «Гимназия №7»**

**Г.о. Подольск 2016** 

⚫ **Стремительное развитие информационнокоммуникационных технологий порождает ряд радикальных изменений в нашей жизни, в том числе и в образовательном процессе.**

⚫ **В современных условиях, учитывая большую и серьезную заинтересованность учащихся информационными технологиями, я могу использовать возможность работы на компьютере в качестве инструмента развития мотивации на уроках.**

⚫ **Современные компьютерные технологии дают возможность учителю полностью раскрывать свой творческий потенциал и позволяют поддерживать интерес к изучению различных предметов.**

⚫ **Самостоятельно созданные презентации PowerPoint требуют подготовки, но зато они могут отвечать самым разнообразным запросам. Именно здесь проявляется индивидуальность учителя, его видение материала и способов его предъявления на уроке.**

⚫ **Применение презентаций на уроках дает возможность анимации, изменения и выделения наиболее значимых элементов при помощи цвета, шрифта, наклона, размера.**

 **Например, при изучении словарных слов на уроках русского языка я использую эти возможности.**

- ⚫ **Кроме того, в презентации можно добавить фотографии, схемы или таблицы, что еще более усиливает эффект воздействия.**
- ⚫ **Подобный прием в значительной степени опирается на визуализацию, что ведет к лучшему усвоению материала.**

#### **Куда бежит – сама не знает. В степи ровна, В лесу плутает, Споткнется у порога. Что это? …**

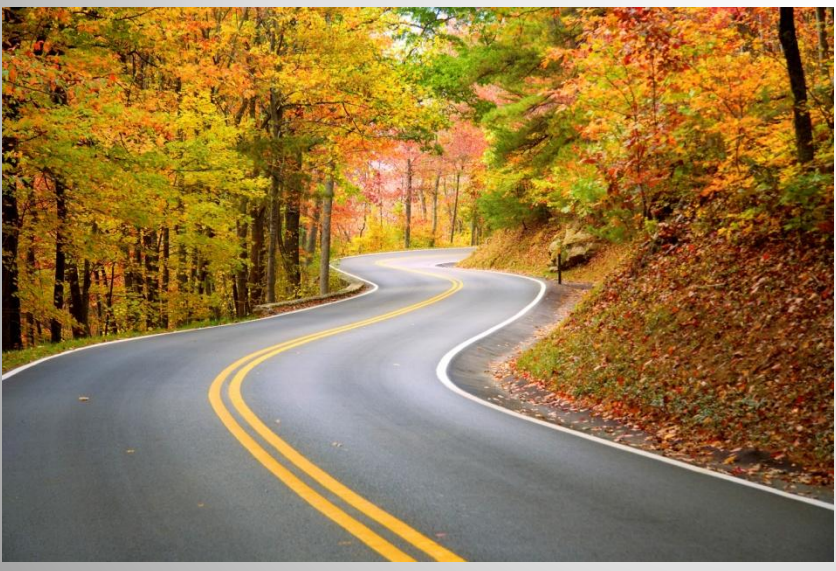

# **дорога**

### **Всегда во рту, А не проглотишь.**

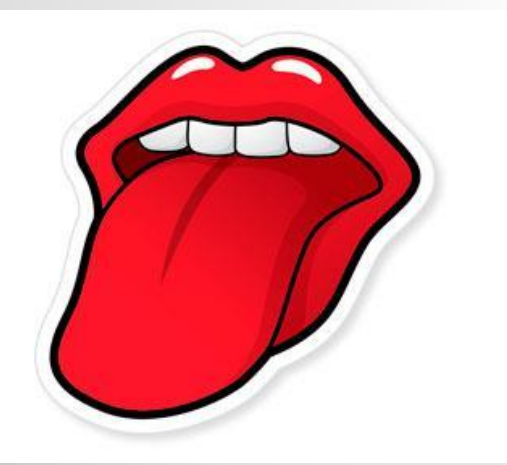

## **язык**

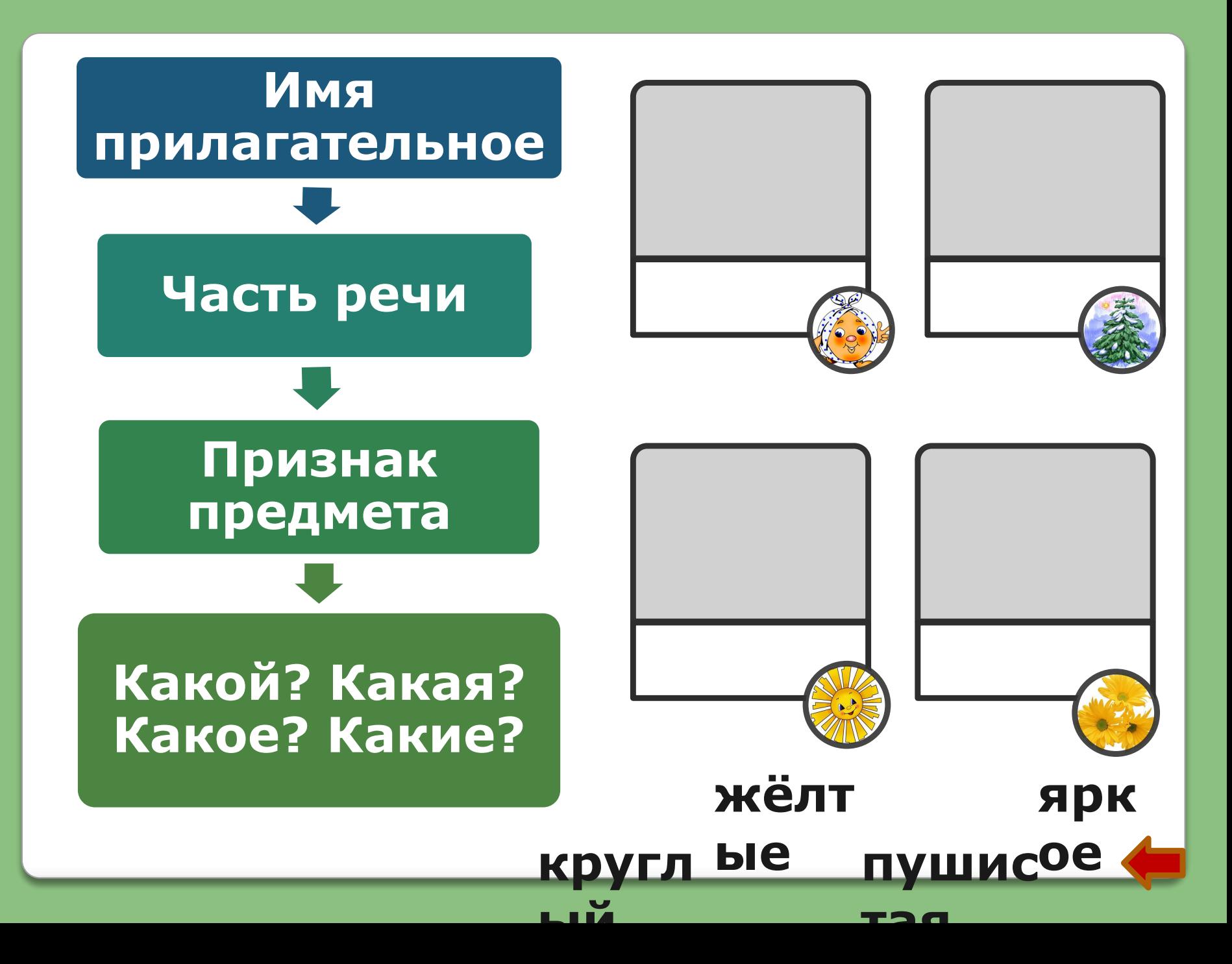

 **Я применяю компьютерные технологии не на каждом уроке, а, например, при объяснении новой темы или закреплении изученного материала, при контроле, тестировании, учебных играх, подготовке дидактических материалов, во внеклассной деятельности.**

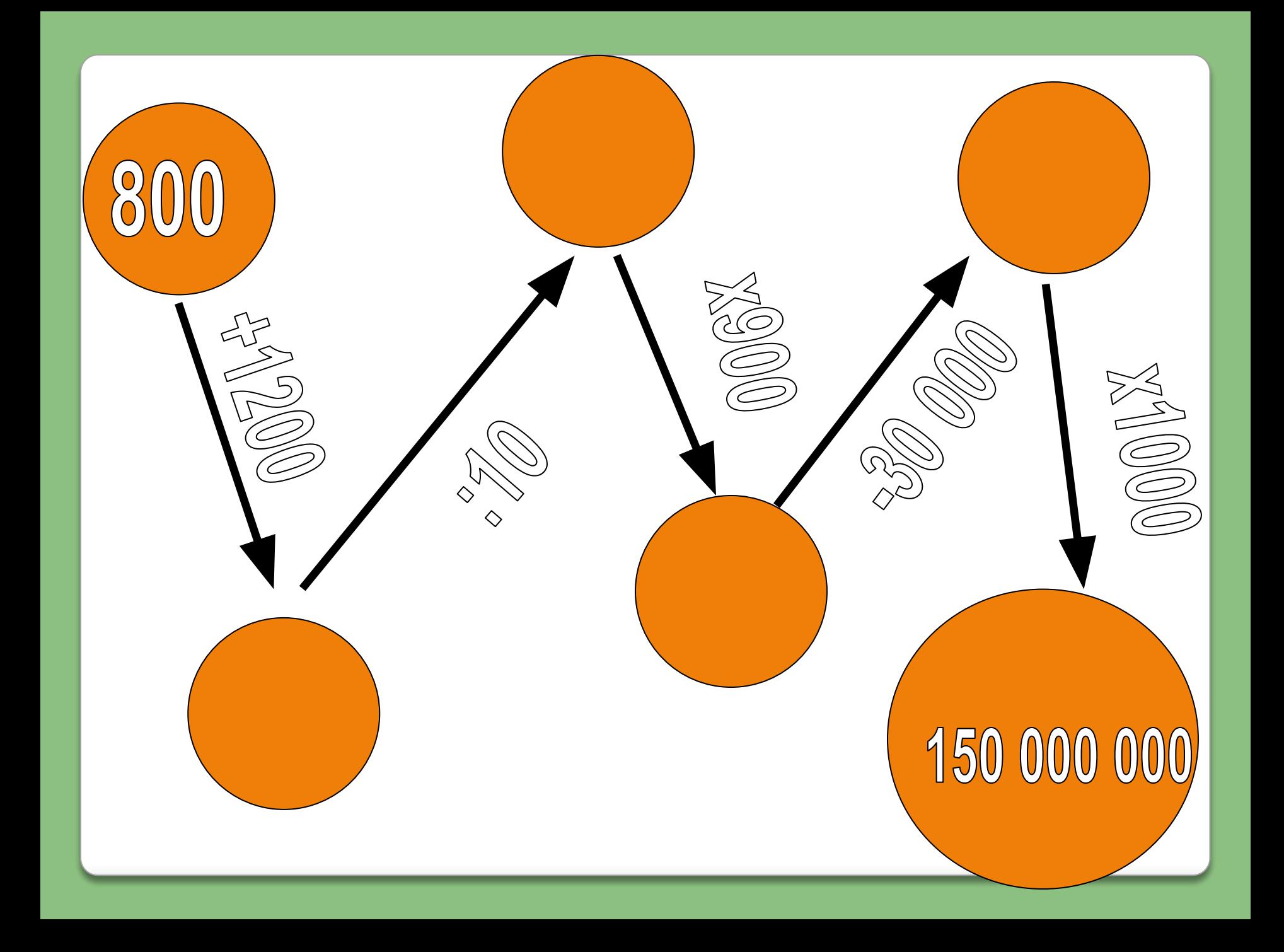

#### **Урок с компьютерной поддержкой**

 *С одной стороны*, компьютер является средством повышения эффективности процесса обучения.

 Отмечу выгодные особенности использования ИКТ на уроке:

- сокращается время при выработке технических навыков учащихся;
- увеличивается количество и разнообразие тренировочных заданий;
- достигается оптимальный темп работы ученика;
- достигается уровневая дифференциация обучения;
- диалог с компьютерной программой приобретает характер учебной игры, и у большинства детей повышается мотивация учебной деятельности.

**Урок с компьютерной поддержкой**

 *С другой стороны,* использование компьютера без учета особенностей дидактических процессов, несоблюдение режима работы учащихся с компьютером оказывают негативное влияние на здоровье школьников и на учебно-воспитательный процесс в целом, поскольку работа с компьютером связана со значительными умственными, зрительными и нервно-эмоциональными нагрузками.

Поэтому необходимо учитывать и недостатки:

- диалог с программой обычно лишен эмоциональности;
- не обеспечивается развитие речевой, графической и письменной культуры учащихся;
- помимо ошибок в изучении целевого предмета, которые ученик делает и на традиционных уроках, появляются еще технологические ошибки работы с программой;
- материал, как правило, подается в условной, сильно сжатой и иногда однообразной форме;
- от учителя требуются специальные знания.